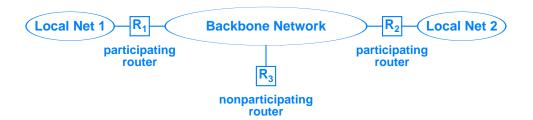

**Figure 13.1** An example architecture that can cause the extra hop problem if a nonparticipating router uses a participating router as a default next hop.